## Hyperledger Sawtooth Python Labs

## Application

- Task list
	- Create project
	- Create task
	- Add authorized users/contributors
	- Edit task
	- Progress task
- Write to Sawtooth APIs to construct application on top of its blockchain implementation
	- Note: For steps of the codelab requiring code, a corresponding commit to Bitbucket should be included upon completion of step

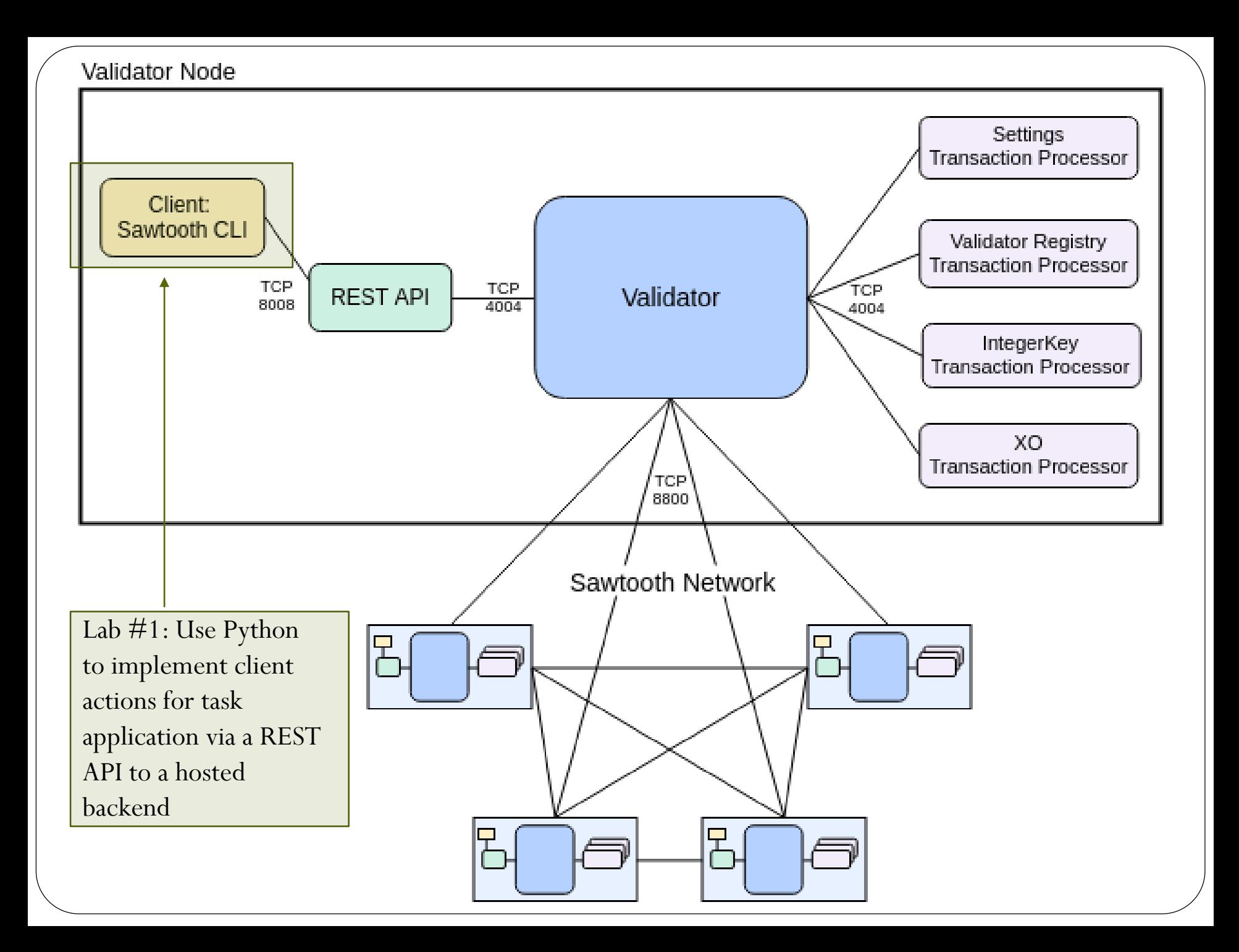

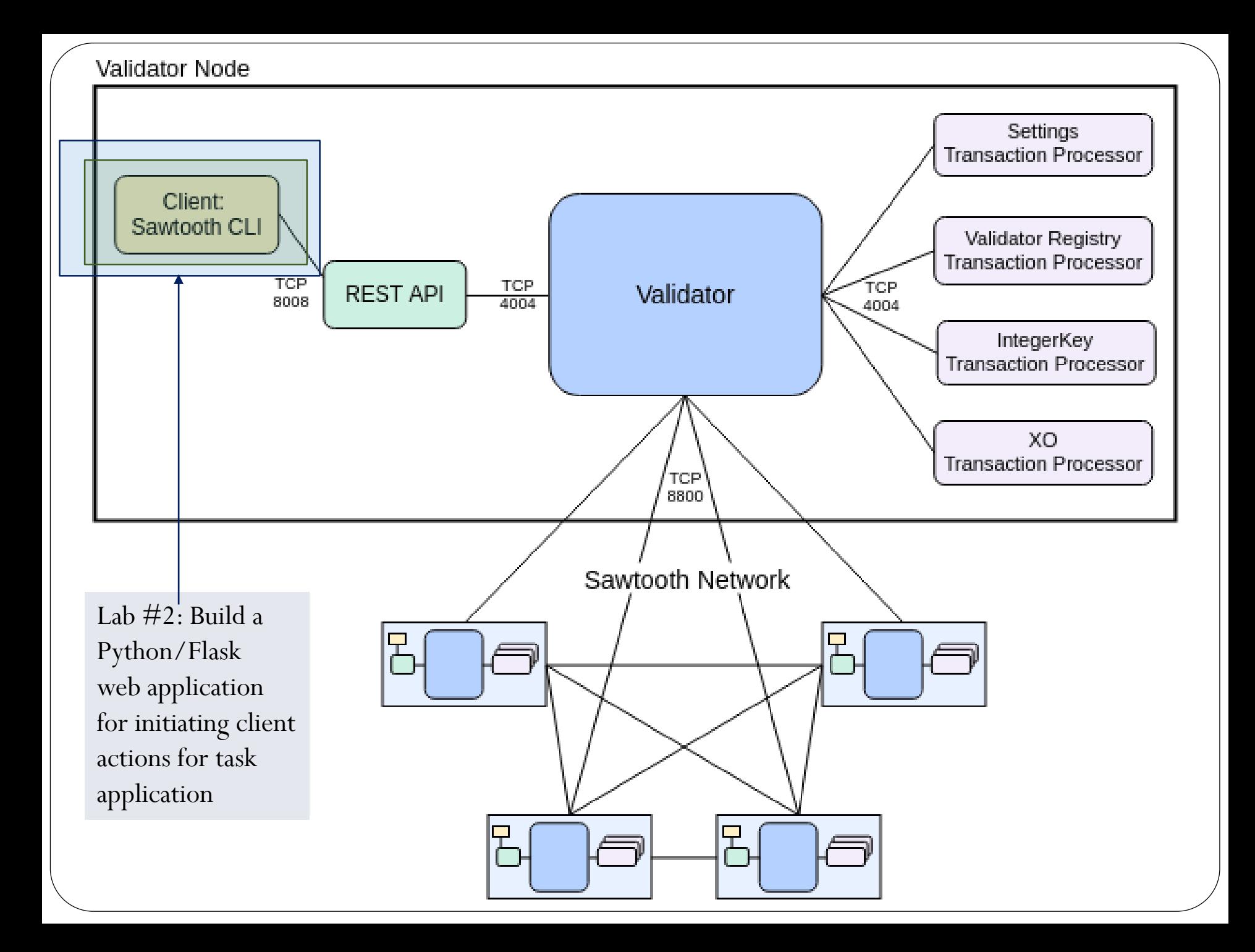

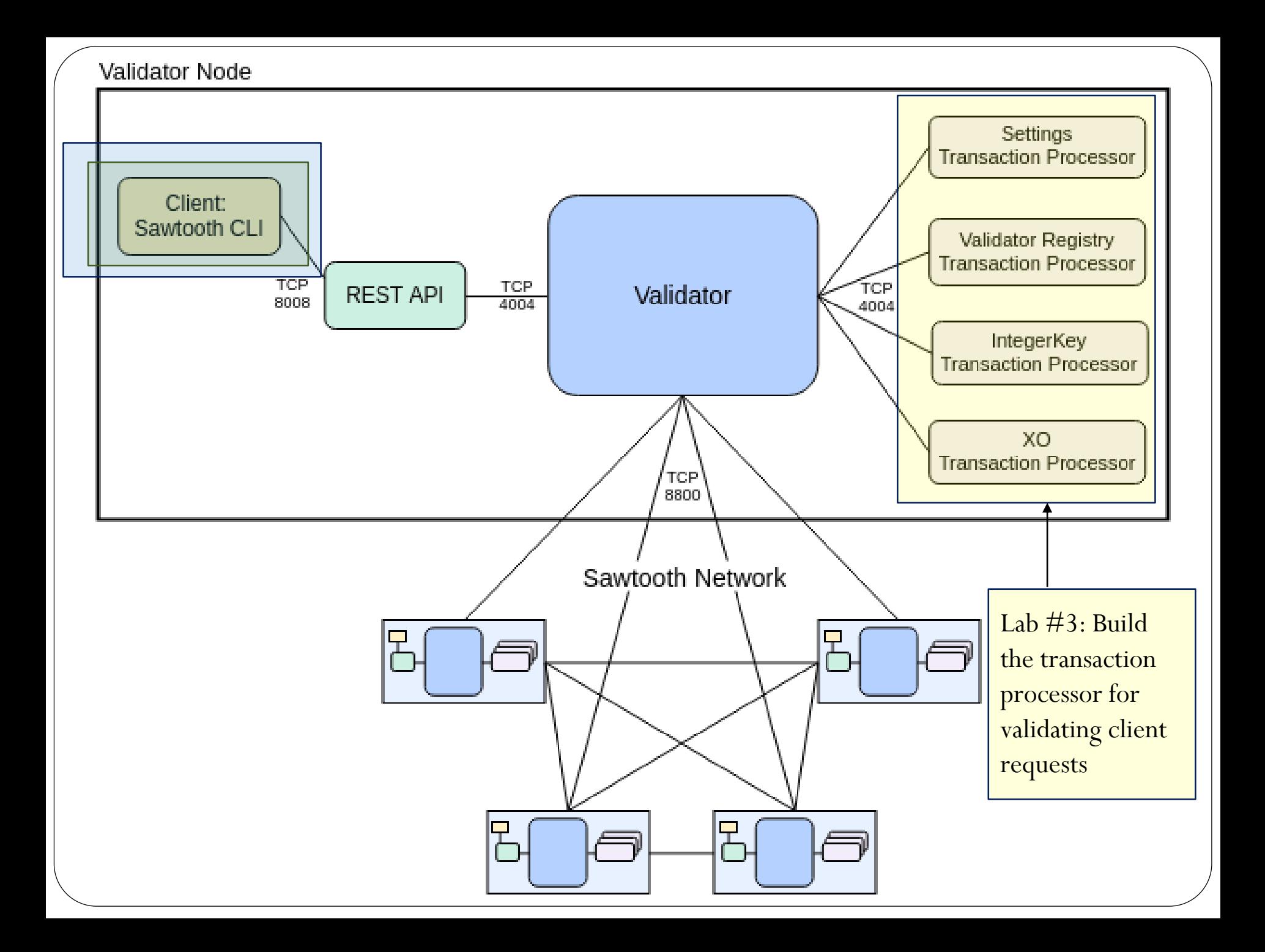

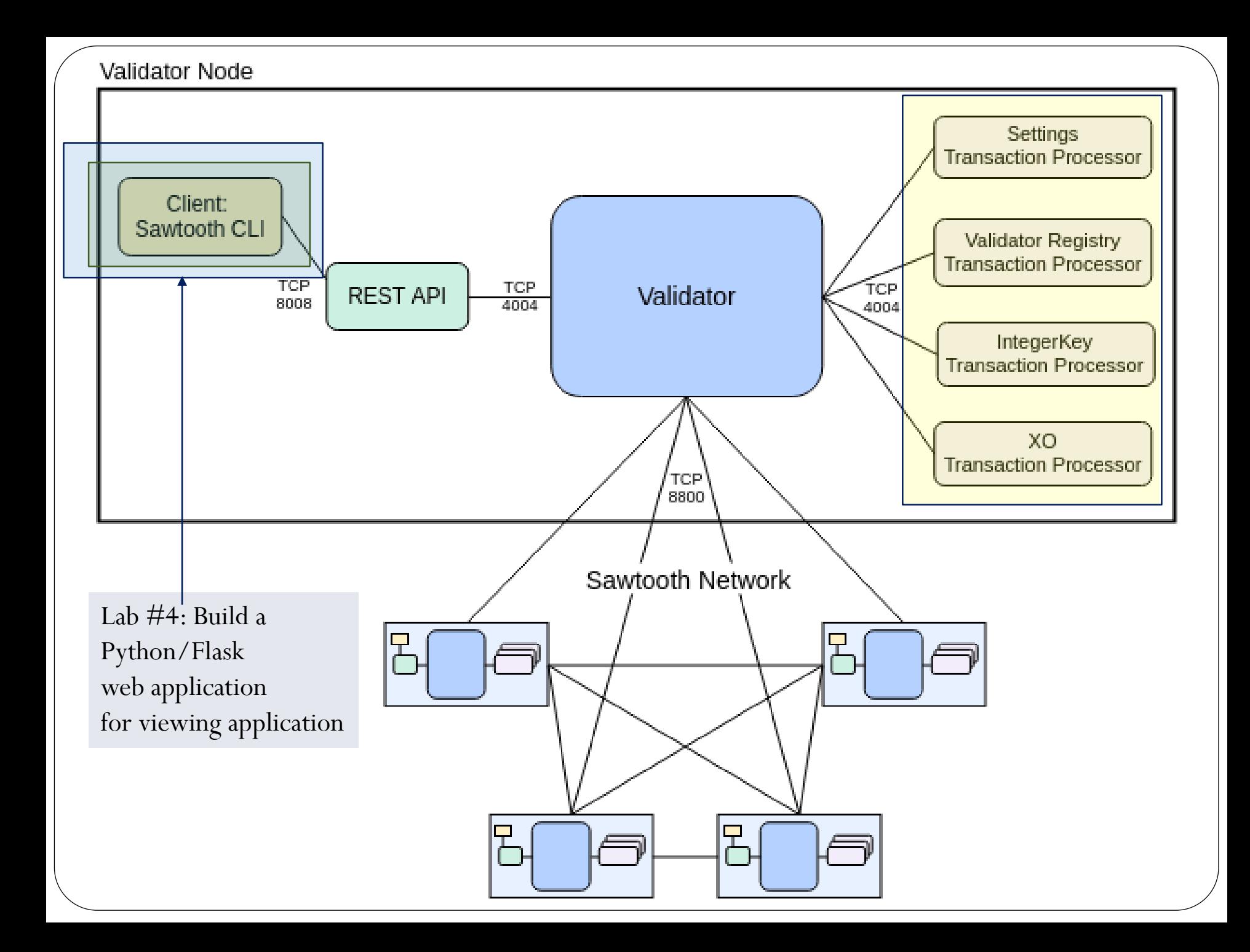

## Hyperledger Sawtooth labs

- $\bullet$  Lab 1.1
	- Build a Python client that inserts tasks into a hosted blockchain application
- $\bullet$  Lab 1.2
	- Build a web interface for inserting tasks into a hosted blockchain
- $\bullet$  Lab 1.3
	- Build the backend transaction processor to build your own hosted backend of the application
- $\bullet$  Lab 1.4
	- End-to-end
- Copy code from course repo into individual directories within your repository under
	- <repo>/sawtooth01
	- <repo>/sawtooth02
	- <repo>/sawtooth03
	- <repo>/sawtooth04
	- Commit code added in each step of codelab into your repository
- Take screenshots of completion for your lab notebook